# **Работа с MySQL**

Ь

### **Проектирование базы данных Sales**

#### **Концептуальная**

#### **модель**

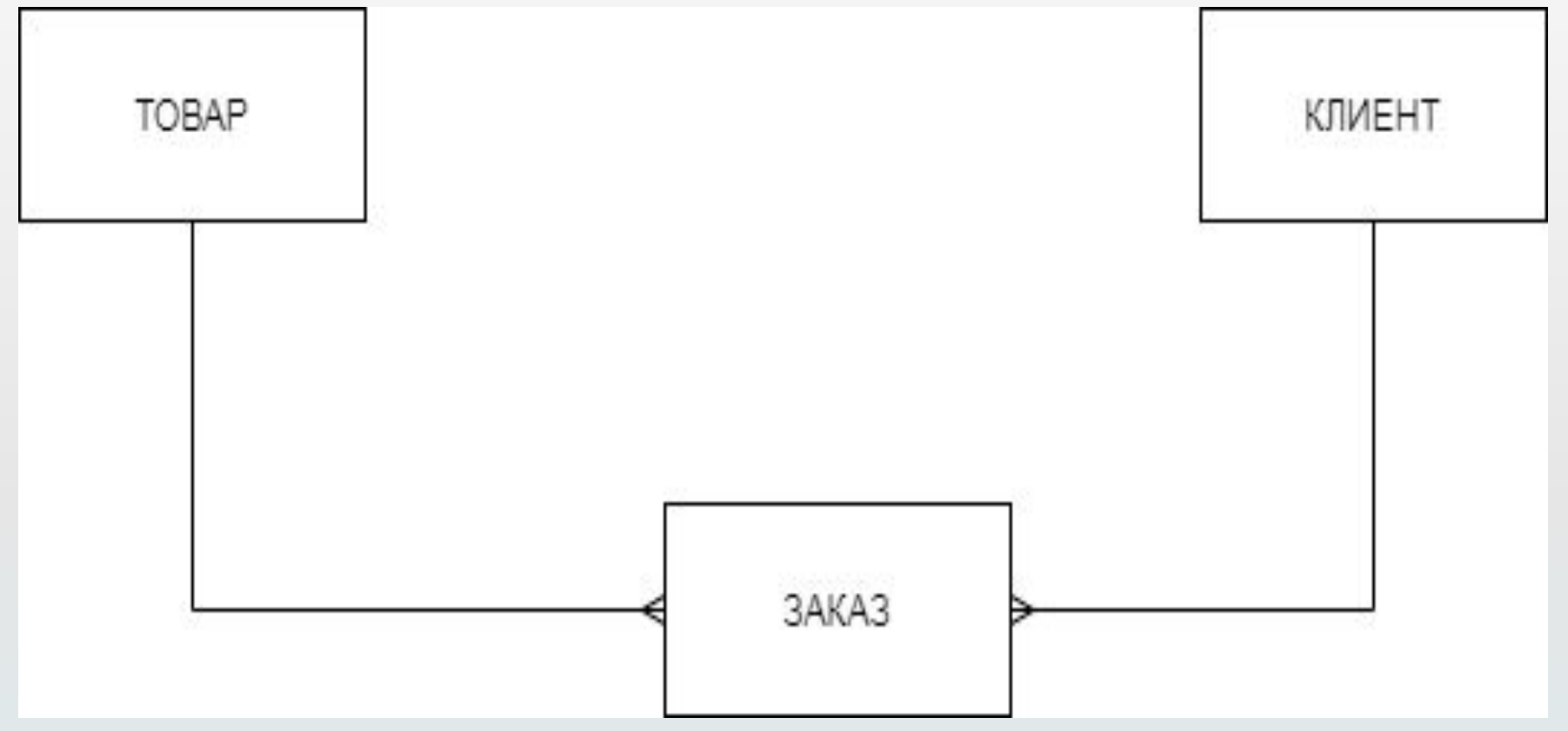

## **Проектирование базы данных Sales**

#### **Логическая модель**

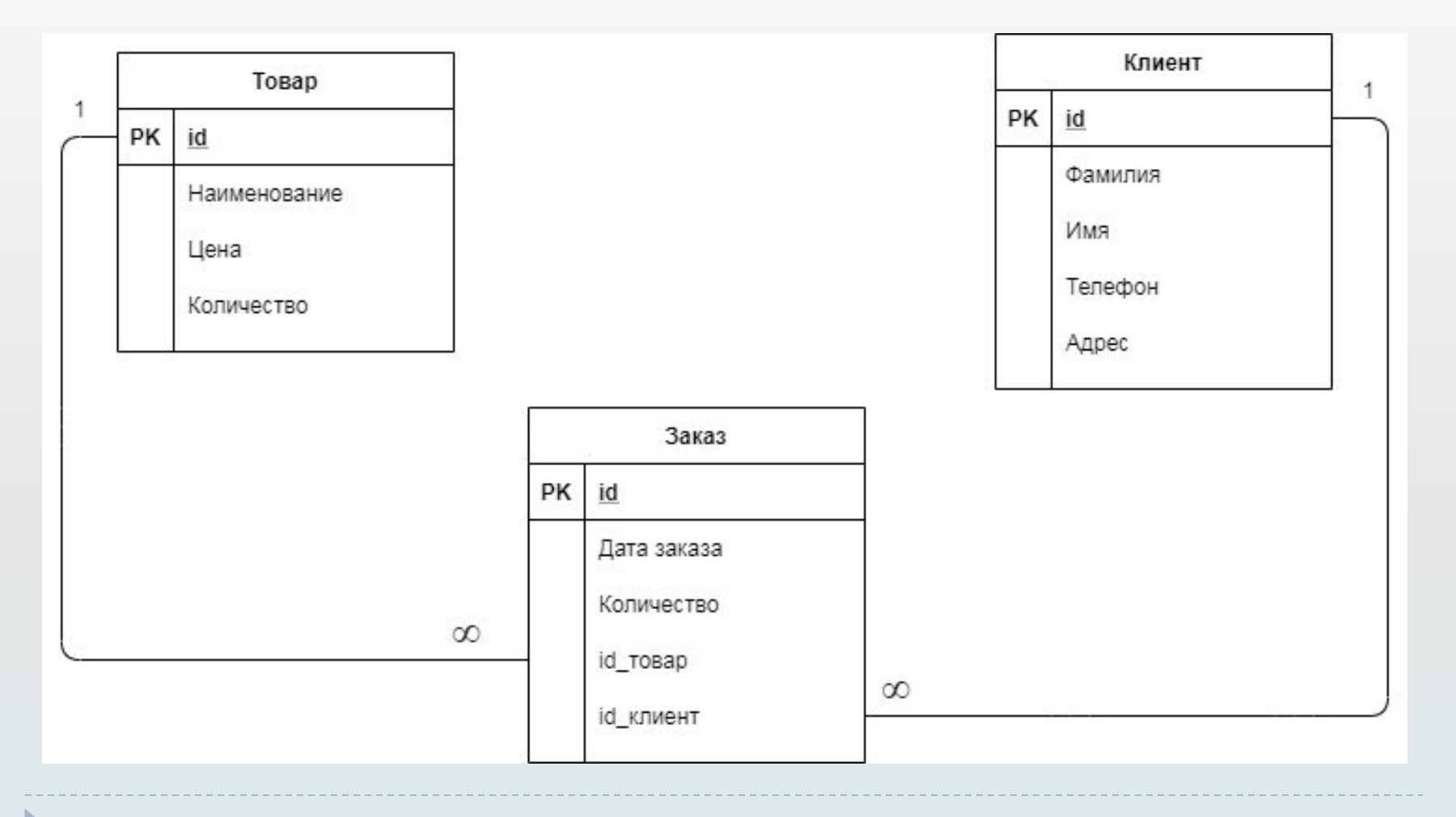

## **Проектирование базы данных Sales**

#### **Логическая модель**

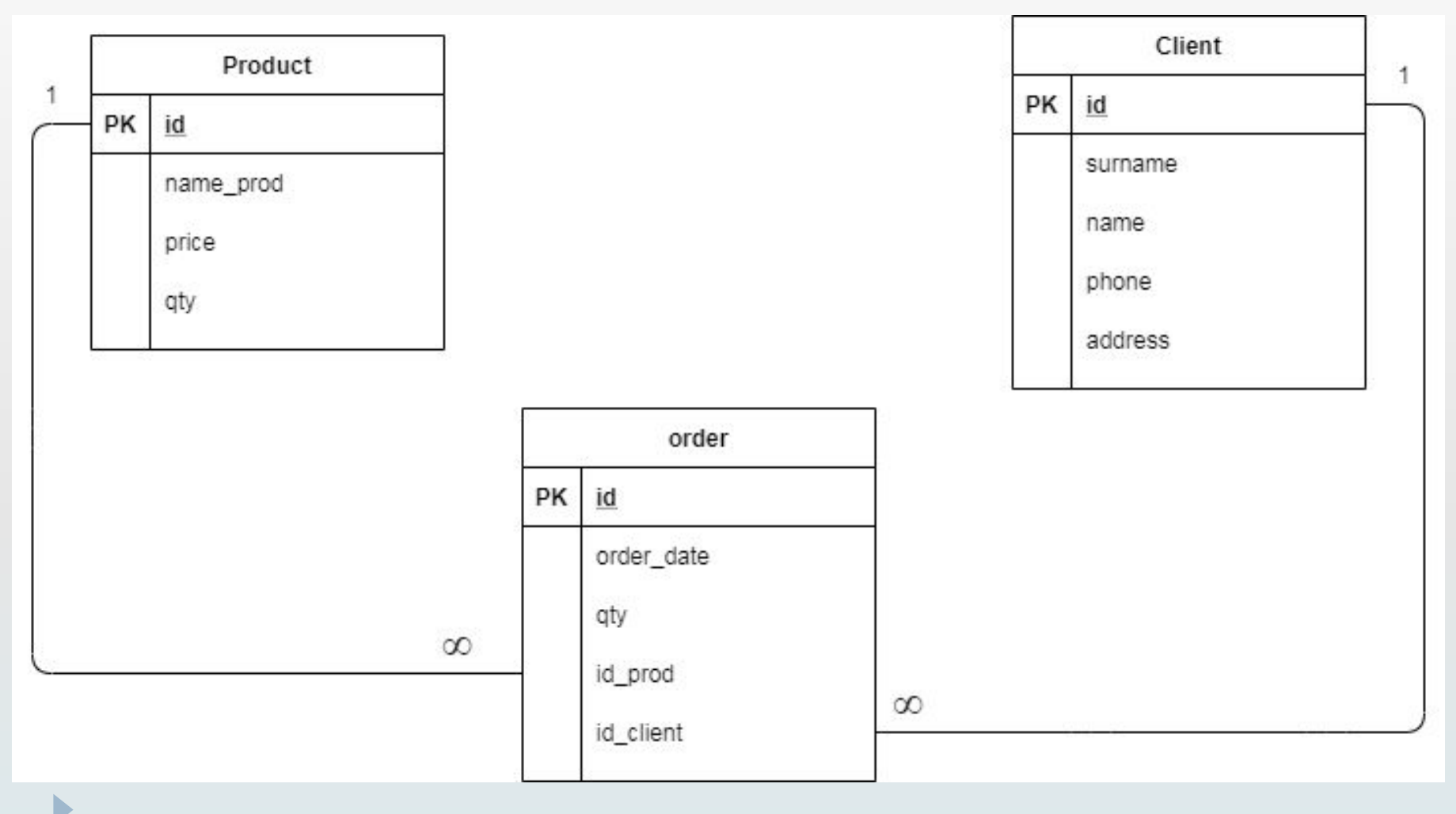

## **Создание базы данных**

Синтаксис:

**CREATE DATABASE ИМЯ БД [CHARACTER SET имя кодировки]** 

[COLLATE имя\_правила\_сравнения]

Кодировка, указанная при создании базы данных, будет по умолчанию использоваться для таблиц этой базы данных.

Если в базу данных необходимо импортировать данные, которые находятся в кодировке utf8, то при создании базы данных нужно указать: **CREATE DATABASE sales CHARACTER SET utf8**

**COLLATE utf8\_general\_ci;**

## **Создание таблицы базы данных**

Синтаксис:

…

**CREATE TABLE ИМЯ ТАБЛИЦЫ** 

(<Имя столбца l>

<Тип\_столбца | > [<Свойства столбца | > ],

<Имя столбца2>

<Тип столбца2>[<Свойства столбца2>],

<u>ө кмөчевых полях и индексах>]</u> [<Опциональные свойства таблицы>];

**Первичный ключ**

Синтаксис:

# PRIMARY KEY (<имя ключа>)

### **Создание таблицы Product**

#### **Пример:**

CREATE TABLE **Product** (**id** SERIAL, **name\_prod** VARCHAR(40), **price** DECIMAL(8,2), **qty** INT UNSIGNED, PRIMARY KEY(**id**))

#### ENGINE **InnoDB** CHARSET **utf8**;

### **Создание таблицы Client**

#### **Пример:**

CREATE TABLE **Client** (**id** SERIAL, **Surname** VARCHAR(40), **Name** VARCHAR(20), **Phone** VARCHAR(20), **Address** VARCHAR(100), PRIMARY KEY(**id**))

#### ENGINE **InnoDB** CHARSET **utf8**;

#### **Внешний ключ**

Синтаксис:

#### **FOREIGN KEY (<имя ключа>)REFERENCES <имя** главной таблицы>(<имя первичного ключа главной таблицы>)

[правила целостности данных]

Правила поддержки целостности данных:

- **ON UPDATE |DELETE CASCADE** каскадное обновление или удаление строк дочерней таблицы
- **2. ON UPDATE |DELETE SET NULL- Обнуление значения внешнего ключа в** соответствующих строках дочерней таблицы.
- **3. ON UPDATE |DELETE RESRRICT | NO ACTION запрет обновления или** удаления строк родительской таблицы при наличии ссылающихся строк **дочерней таблицы**

## **Создание таблицы Order**

**Пример:** CREATE TABLE **Order** (**id** SERIAL, **Order\_date** DATE, **qty** INT UNSIGNED, **id\_Product** BIGINT UNSIGNED NOT NULL, **id\_Client** BIGINT UNSIGNED NOT NULL, PRIMARY KEY(**id**), **FOREIGN KEY**(id\_product) REFERENCES **Product** (id) ON UPDATE CASCADE ON DELETE RESTRICT, **FOREIGN KEY**(id\_client) REFERENCES **Client**(id) ON UPDATE CASCADE ON DELETE RESTRICT) ENGINE **InnoDB** CHARSET **utf8**;

## **Изменение структуры таблицы**

Синтаксис:

**Переименовать таблицу**

**ALTER TABLE** <Имя таблицы> RENAME <новое имя таблицы>;

**Изменить тип столбца**

**ALTER TABLE** <Имя таблицы> **MODIFY** <Имя столбца> <новый тип данных>; ( без изменения имени столбца) **ALTER TABLE** <Имя таблицы> **CHANGE** <прежнее имя столбца> <новое имя столбца> <новый тип данных> [Свойства]; ( с изменением имени столбца)

**Удалить столбец**

**ALTER TABLE** <Имя таблицы> **DROP** <Имя столбца> ;

## **Изменение структуры таблицы**

Синтаксис:

#### **Добавление столбца**

**ALTER TABLE** <Имя таблицы> ADD <Имя столбца> <Тип столбца> [Свойства] [FIRST | AFTER <Имя предшествующего столбца>];

Пример: Добавить в таблицу Client поле Возраст (age) ALTER TABLE **Client** ADD **age** INT AFTER **name**;

## **Изменение структуры таблицы**

Синтаксис:

#### **Добавление первичного ключа**

**ALTER TABLE** <Имя таблицы> **ADD [CONSTRAINT <Имя ключа>] PRIMARY KEY (Имя ключа);** где, CONSTRAINT – ограничения первичного ключа

#### **Добавление внешнего ключа**

**ALTER TABLE** <Имя таблицы> **ADD [CONSTRAINT <Имя ключа>] FOREIGN KEY (Имя ключа) REFERENCES** <имя главной таблицы>(<имя первичного ключа главной таблицы>) [правила целостности данных]